# Supplementary Material to **"Sequestering carbon in the subsoil benefits crop transpiration at the onset of drought"**

## **S1. Climate projections**

Table S 1 - Names of climate projection's models selected from CH2018 [\(https://www.nccs.admin.ch/nccs/de/home/materialien-und-daten/daten/ch2018--](https://www.nccs.admin.ch/nccs/de/home/materialien-und-daten/daten/ch2018---klimaszenarien-fuer-die-schweiz.html) [klimaszenarien-fuer-die-schweiz.html\)](https://www.nccs.admin.ch/nccs/de/home/materialien-und-daten/daten/ch2018---klimaszenarien-fuer-die-schweiz.html). Only sets that included all climatic variables required for SWAP (temperature, precipitation, wind speed, solar radiation and vapour pressure).

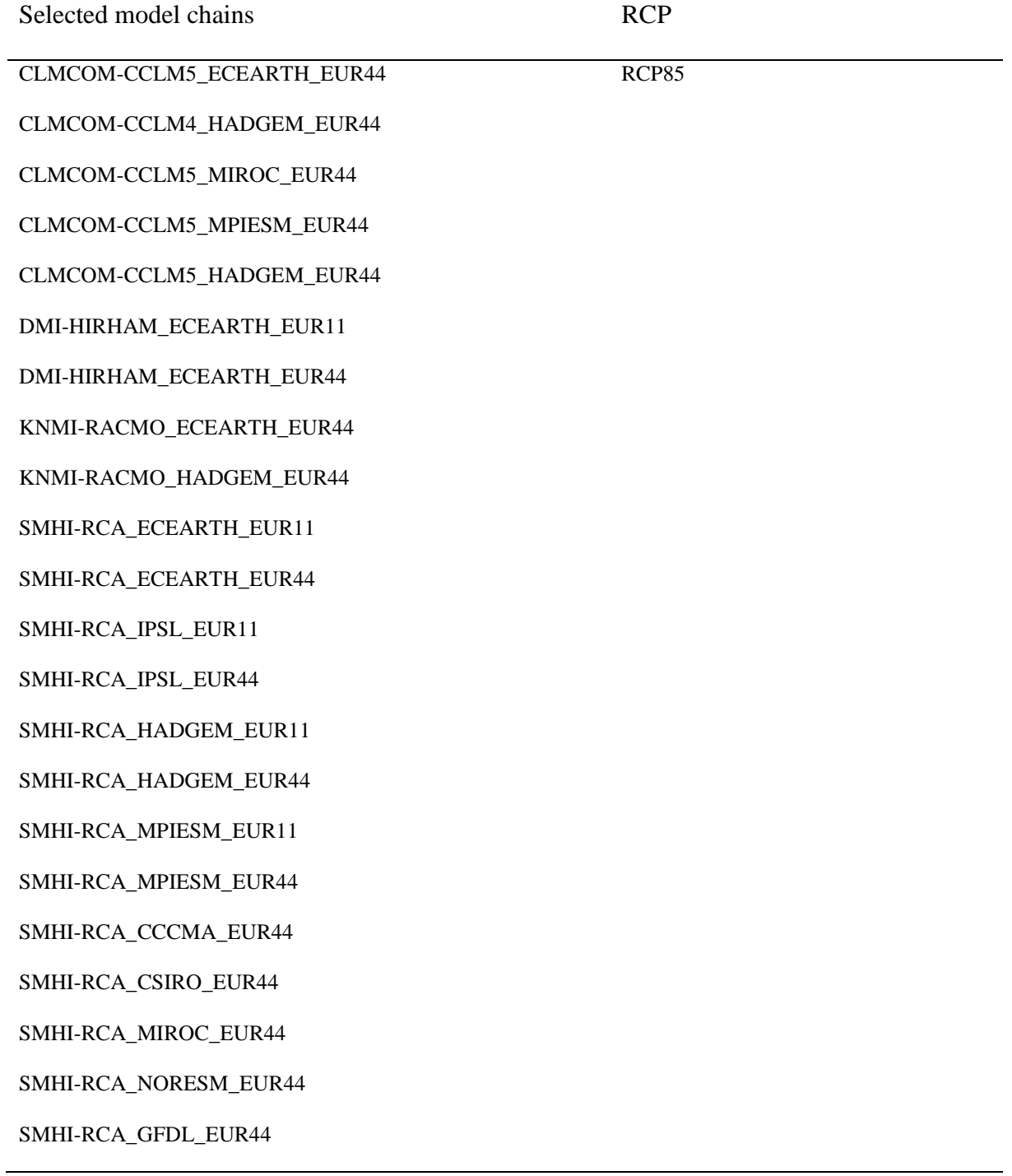

KNMI-RACMO\_ECEARTH\_EUR44 RCP45

KNMI-RACMO\_HADGEM\_EUR44

DMI-HIRHAM\_ECEARTH\_EUR11

DMI-HIRHAM\_ECEARTH\_EUR44

SMHI-RCA\_ECEARTH\_EUR11

SMHI-RCA\_ECEARTH\_EUR44

SMHI-RCA\_IPSL\_EUR11

SMHI-RCA\_IPSL\_EUR44

SMHI-RCA\_HADGEM\_EUR11

SMHI-RCA\_HADGEM\_EUR44

SMHI-RCA\_MPIESM\_EUR11

SMHI-RCA\_MPIESM\_EUR44

SMHI-RCA\_CCCMA\_EUR44

SMHI-RCA\_CSIRO\_EUR44

SMHI-RCA\_MIROC\_EUR44

SMHI-RCA\_NORESM\_EUR44

SMHI-RCA\_GFDL\_EUR44

DMI-HIRHAM\_ECEARTH\_EUR11 RCP26

KNMI-RACMO\_HADGEM\_EUR44

SMHI-RCA\_ECEARTH\_EUR11

SMHI-RCA\_ECEARTH\_EUR44

SMHI-RCA\_HADGEM\_EUR44

SMHI-RCA\_MPIESM\_EUR44

SMHI-RCA\_MIROC\_EUR44

SMHI-RCA\_NORESM\_EUR44

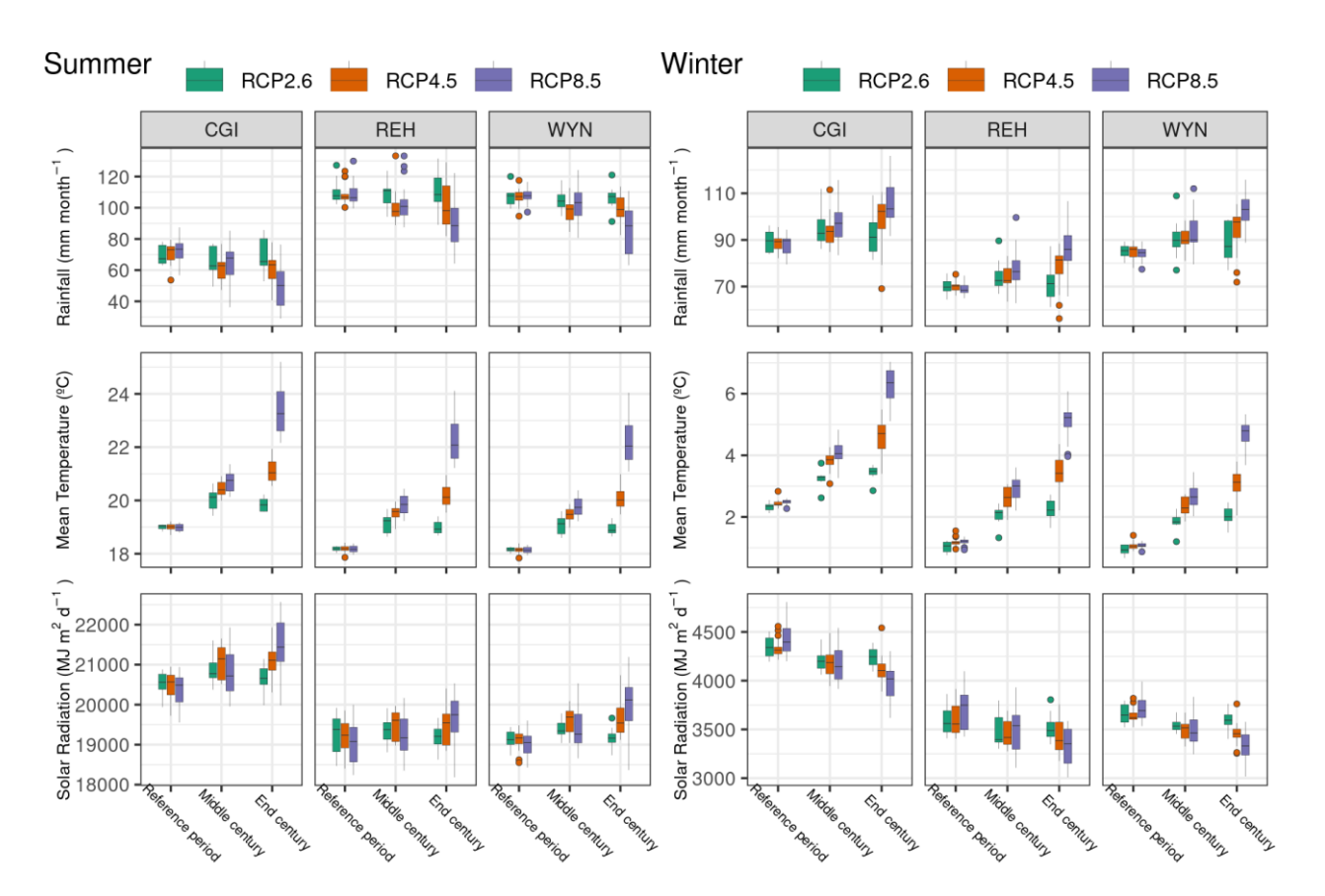

**S2. Summary of climatic variables at winter and summer for RCP2.6 and RCP4.5** 

Figure S 1 - Summary of climatic variables considering monthly mean values at the stations Changins (CGI), Reckenholz (REH), and Wynau (WYN) for the projections RCP2.6, RCP4.5, and RCP8.5. Summer was considered as the months June, July and August, winter corresponds to December, January and February. Reference period: 1981-2020, mid-century: 2031-2060, end-of-century: 2071-2099. Rainfall corresponds to monthly sums, mean temperature is the mean between maximum and minimum temperature per day, averaged by month, solar radiation corresponds to daily values averaged by month.

#### **S3. SWAP Masterfile parametrization**

```
Filename: Swap.swp
* Contents: Main input data
The main input file .swp contains the following sections:
         - General section
\star- Meteorology section
         - Crop section
\star- Soil water section
\ddot{\phantom{1}}- Lateral drainage section
         - Bottom boundary section
         - Heat flow section
         - Solute transport section
*** GENERAL SECTION ***
* Part 1: Environment
 PROJECT = 'reh lysimeter' ! Project description [A80]
 PATHWORK = ' ' ' ! Path to work folder [A80]
 PATHATM = '..\..\..\..\Data\projections\clim CGI\CLMCOM-
CCLM4 HADGEM EUR44 RCP85\'
 PATHCROP = ' ' ! Path to folder with crop files [A80]
 PATHDRAIN = ' ' ' ! Path to folder with drainage files [A80]
 SWSCRE = 0 ! Switch, display progression of simulation run to
screen:
                       \frac{1}{2} 0 = no display to screen
                          1 = display water balance components
                       \mathbf{I}\mathbf{I}2 = display splay daynumber
 SWERROR = 1! Switch for printing errors to screen [Y=1,
N=0]
* Part 2: Simulation period
  TSTART
          =01 - jan - 2081TEND
           =31 - dec - 2099
```

```
*************************************************************************** 
* Part 3: Output dates 
* Number of output times during a day 
  NPRINTDAY = 1 ! Number of output times during a day [1..1000, 1]* If NPRINTDAY = 1, specify dates for output of state variables and fluxes 
  SWMONTH = 0 ! Switch, output each month [Y=1, N=0]* If SWMONTH = 0, choose output interval and/or specific dates
  PERIOD = 1 : Fixed output interval, ignore = 0, [0..366, I]
 SWRES = 0 ! Switch, reset output interval counter each year [Y=1,N=0]
  SWODAT = 0 ! Switch, extra output dates are given in table below
[Y=1, N=0]* If SWODAT = 1, list specific dates [dd-mmm-yyyy], maximum MAOUT dates: 
   OUTDATINT = 
   31-Jan-2002 
   31-Dec-2004 
* End of table 
* Output times for overall water and solute balances in *.BAL and *.BLC 
file: choose output 
* at a fixed date each year or at different dates: 
  SWYRVAR = 0 ! 0 = each year output at the same date
                     ! 1 = output at different dates 
* If SWYRVAR = 0 specify fixed date: 
   DATEFIX = 31 12 ! Specify day and month for output of yearly balances 
[dd mm] 
* If SWYRVAR = 1 specify all output dates [dd-mmm-yyyy], maximum MAOUT 
dates: 
   OUTDAT = 
   31-dec-2003 
   31-dec-2004 
* End of table
```

```
*************************************************************************** 
* Part 4: Output files 
* General information 
  OUTFIL = 'Result' ! Generic file name of output files [A16] 
  SWHEADER = 0 ! Print header at the start of each balance period 
[Y=1, N=0]* Optional files 
  SWVAP = 0 ! Switch, output soil profiles of moisture, solute and
temperature [Y=1, N=0] 
  SWBLC = 0 ! Switch, output file with detailed yearly water 
balance [Y=1, N=0] 
 SWATE = 0 ! Switch, output file with soil temperature profiles
[Y=1, N=0] SWBMA = 0 ! Switch, output file with water fluxes, only for 
macropore flow [Y=1, N=0] 
 SWDRF = 0 : Switch, output of drainage fluxes, only for extended
drainage [Y=1, N=0] 
  SWSWB = 0 ! Switch, output surface water reservoir, only for 
extended drainage [Y=1, N=0] 
* Optional detailed output files on hydrology, e.g. for water quality 
models as PEARL and ANIMO 
 SWAFO = 0 : Switch, output file with formatted hydrological data
                    ! 0 = no output 
                    ! 1 = output to a file named *.AFO 
                    ! 2 = output to a file named *.BFO 
  SWAUN = 0 ! Switch, output file with unformatted hydrological
data 
                    ! 0 = no output 
                    ! 1 = output to a file named *.AUN 
                    ! 2 = output to a file named *.BUN 
* Maximum deviation in water balance; in case of larger deviation, an error 
file is created (*.DWB.CSV) 
   CRITDEVMASBAL = 0.00001 ! Critical Deviation in water balance during 
PERIOD [0.0..1.0 cm, R]
```

```
* If SWAFO = 1 or 2, or SWAUN = 1 or 2: fine vertical discretization can be
lumped to more coarse discretization
 SWDISCRVERT = 0 ! SWDISCRVERT = 0: no conversion
                 ! SWDISCRVERT = 1: convert vertical discretization,
* If SWDISCRVERT = 1 then specify:
 NUMNODNEW = 6! New number of nodes [1..macp, I, -]
* List thickness of each compartment, total thickness should correspond to
Soil Water Section, part 4
         = 10.0 10.0 10.0 20.0 30.0 50.0 ! thickness of compartments
 DZNEW
[1.0d-6...5.0d2, cm, R]*** METEOROLOGY SECTION ***
* General data
* File name
METFIL = 'CGI claim'! Extension is equal to last 3 digits of year, e.g.
003 denotes year 2003
* Type of weather data for potential evapotranspiration
 SWETR = 0! 0 = Use basic weather data and apply Penman-
Monteith equation
                     ! 1 = Use reference evapotranspiration data in
combination with crop factors
* If SWETR = 0, specify:
           \alpha = 146.400
    LAT
            =ALT
                455.00
    ALTW
           \alpha = 12.00
    ANGSTROMA =0.250.50ANGSTROMB =SWDIVIDE = 1 \tcdot 0 = \text{Distribution} E and T based on crop and soil
factors
                     ! 1 = Distribution E and T based on direct
application of Penman-Monteith
```
\* Time interval of evapotranspiration and rainfall weather data

```
SWMETDETAIL = 0: 0 = time interval is equal to one day
                     ! 1 = time interval is less than one day
* In case of detailed meteorological weather records (SWMETDETAIL = 1),
specify:
 NMETDETAIL = 10 : Number of weather data records each day [1..96 -,
I<sub>1</sub>* In case of daily meteorological weather records (SWMETDETAIL = 0):
 SWETSINE = 0! Switch, distribute daily Tp and Ep according to
sinus wave [Y=1, N=0]SWRAIN = 0! Switch for use of actual rainfall intensity (only
if SWMETDETAIL = 0):
                     ! 0 = Use daily rainfall amounts
                     ! 1 = Use daily rainfall amounts + mean intensity
                     ! 2 = Use daily rainfall amounts + duration! 3 = Use detailed rainfall records (dt < 1 day),
as supplied in separate file
* If SWRAIN = 1, specify mean rainfall intensity RAINFLUX [0.d0..1000.d0
mm/d, R]* as function of Julian time TIME [0..366 d, R], maximum 30 records
  TIME
         RAINFLUX
  1.020.0360.020.0* End of table
* If SWRAIN = 3, specify file name of file with detailed rainfall data
 RAINFIL = 'WaqRain'! File name of detailed rainfall data without
extension . YYY, [A200]
                     ! Extension is equal to last 3 digits of year, e.g.
003 denotes year 2003
*** CROP SECTION ***
* Part 1: Crop rotation scheme
```

```
* Switch for bare soil or cultivated soil 
 SWCROP = 1 ! 0 = Bare soil
           ! 1 = Cultivated soil 
* Specify for each crop (maximum MACROP): 
* INITCRP = type of initialisation of crop growth: emergence (default) = 
1, sowing = 2 [-]
* CROPSTART = date of crop emergence [dd-mmm-yyyy] 
* CROPEND = date of crop harvest [dd-mmm-yyyy] 
* CROPNAME = crop name [A40]* CROPFIL = name of file with crop input parameters without extension 
.CRP, [A40] 
* CROPTYPE = growth module: 1 = simple; 2 = detailed, WOFOST general; 3 =detailed, WOFOST grass 
    INITCRP CROPSTART CROPEND CROPNAME CROPFIL CROPTYPE 
    2 6-may-2081 8-nov-2081 'maize' 'MaizeS' 1
    2 6-may-2082 8-nov-2082 'maize' 'MaizeS' 1
    2 6-may-2083 8-nov-2083 'maize' 'MaizeS' 1
    2 5-may-2084 7-nov-2084 'maize' 'MaizeS' 1
    2 6-may-2085 8-nov-2085 'maize' 'MaizeS' 1
    2 6-may-2086 8-nov-2086 'maize' 'MaizeS' 1
    2 6-may-2087 8-nov-2087 'maize' 'MaizeS' 1
    2 5-may-2088 7-nov-2088 'maize' 'MaizeS' 1
    2 6-may-2089 8-nov-2089 'maize' 'MaizeS' 1
    2 6-may-2090 8-nov-2090 'maize' 'MaizeS' 1
```
 2 6-may-2091 8-nov-2091 'maize' 'MaizeS' 1 2 5-may-2092 7-nov-2092 'maize' 'MaizeS' 1

2 6-may-2093 8-nov-2093 'maize' 'MaizeS' 1

 2 6-may-2094 8-nov-2094 'maize' 'MaizeS' 1 2 6-may-2095 8-nov-2095 'maize' 'MaizeS' 1

 2 5-may-2096 7-nov-2096 'maize' 'MaizeS' 1 2 6-may-2097 8-nov-2097 'maize' 'MaizeS' 1 2 6-may-2098 8-nov-2098 'maize' 'MaizeS' 1

2 6-may-2099 8-nov-2099 'maize' 'MaizeS' 1

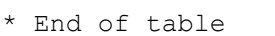

\*\*\*\*\*\*\*\*\*\*\*\*\*\*\*\*\*\*\*\*\*\*\*\*\*\*\*\*\*\*\*\*\*\*\*\*\*\*\*\*\*\*\*\*\*\*\*\*\*\*\*\*\*\*\*\*\*\*\*\*\*\*\*\*\*\*\*\*\*\*\*\*\*\*\*

```
* Part 2: Fixed irrigation applications
* Switch for fixed irrigation applications
 SWIRFIX = 0 ! 0 = no irrigation applications are prescribed
              ! 1 = 1 irrigation applications are prescribed
* If SWIRFIX = 1, specify:
* Switch for separate file with irrigation data
 SWIRGFIL = 0 ! 0 = irrigation data are specified below
              ! 1 = irrigation data are specified in a separate file
* If SWIRGFIL = 0 specify the follwing information of each fixed
irrigation event (max. MAIRG):
* IRDATE = date of irrigation [dd-mmm-yyyy]
* IRDEPTH = amount of water [0..1000 mm, R]
* IRCONC = concentration of irrigation water [0..1000 mg/cm3, R]
* IRTYPE = type of irrigation: sprinkling = 0, surface = 1
     IRDATE IRDEPTH
                      IRCONC IRTYPE
               5.005 - ian - 20021000.0
                              \sim 1
* end of table
* If SWIRGFIL = 1, specify name of file with irrigation data:
 IRGFIL = 'testirri' : File name without extension . IRG [A32]d(temp)
*** SOIL WATER SECTION ***
* Part 1: Initial soil moisture condition
SWINCO = 1 ! Switch, type of initial soil moisture condition:
         ! 1 = pressure head as function of soil depth
          ! 2 = pressure head of each compartment is in hydrostatic
equilibrium
              with initial groundwater level
          \mathbf{L}
```

```
 ! 3 = read final pressure heads from output file of previous 
Swap simulation 
* If SWINCO = 1, specify soil depth ZI [-1. d5.. 0 cm, R] and initial
* soil water pressure head H [-1. d10..1. d4 cm. R] (maximum MACP):
     ZI H
   -0.5 -100.0-120.0 -100.0* End of table 
* If SWINCO = 2, specify initial groundwater level: 
 GWLI = -200.0 ! Initial groundwater level [-10000..1000 cm, R]* If SWINCO = 3, specify output file with initial values for current run: 
   INIFIL = 'result.end' ! name of output file *.END which contains 
initial values [A200] 
*************************************************************************** 
*************************************************************************** 
* Part 2: Ponding, runoff and runon 
* Ponding 
* Switch for variation ponding threshold for runoff 
 SWPONDMX = 0 \neq 0 = Ponding threshold for runoff is constant
                  ! 1 = Ponding threshold for runoff varies in time 
* If SWPONDMX = 0, specify 
   PONDMX = 0.2 ! In case of ponding, minimum thickness for runoff 
[0..1000 cm, R] 
* If SWPONDMX = 1, specify minimum thickness for runoff PONDMXTB [0..1000 
cm, R] as function of time 
      DATEPMX PONDMXTB ! (max. MAIRG records)
 01-jan-2002 0.2
   31-dec-2004 0.2 
* End of table
```

```
* Runoff 
  RSRO = 0.5 ! Drainage resistance for surface runoff [0.001..1.0 d, R] RSROEXP = 1.0 ! Exponent in drainage equation of surface runoff 
[0.01..10.0 -, R]* Runon: specify whether runon data are provided in extra input file 
  SWRUNON = 0 \cdot 0 = No input of runon data
                ! 1 = Runon data are provided in extra input file 
* If SWRUNON = 1, specify name of file with runon input data 
* This file may be an output file *.inc (with only 1 header line) of a 
previous Swap-simulation 
   RUFIL = 'runon.inc' ! File name with extension [A80] 
*************************************************************************** 
* Part 3: Soil evaporation 
   CFEVAPPOND = 1.25 ! When ETref is used, evaporation coefficient in case 
of ponding [0..3 -, R] 
   SWCFBS = 0 ! Switch for use of soil factor CFBS to calculate Epot from 
ETref 
                ! 0 = soil factor is not used 
                ! 1 = soil factor is used 
* If SWCFBS = 1, specify soil factor CFBS: 
  CFBS = 0.5 ! Soil factor CFBC in Epot = CFBS * ETref [0..1.5 -, R]
* If SWDIVIDE = 1 (partitoning according to PMdirect) specify minimum soil 
resistance 
   RSOIL = 30.0 ! Soil resistance of wet soil [0..1000.0 s/m, R] 
   SWREDU = 1 ! Switch, method for reduction of potential soil 
evaporation: 
                ! 0 = reduction to maximum Darcy flux 
                ! 1 = reduction to maximum Darcy flux and to maximum Black 
(1969) 
                ! 2 = reduction to maximum Darcy flux and to maximum 
Boesten/Stroosnijder (1986)
```
COFRED =  $0.35$  ! Soil evaporation coefficient of Black  $[0..1 \text{ cm}/d1/2, R]$ , ! or Boesten/Stroosnijder [0..1 cm1/2, R]

RSIGNI =  $0.5$  ! Minimum rainfall to reset method of Black  $[0..1 \text{ cm/d, R}]$ \*\*\*\*\*\*\*\*\*\*\*\*\*\*\*\*\*\*\*\*\*\*\*\*\*\*\*\*\*\*\*\*\*\*\*\*\*\*\*\*\*\*\*\*\*\*\*\*\*\*\*\*\*\*\*\*\*\*\*\*\*\*\*\*\*\*\*\*\*\*\*\*\*\*\* \* Part 4: Vertical discretization of soil profile

\* Specify the following data (maximum MACP lines):

\* ISUBLAY = number of sub layer, start with 1 at soil surface [1..MACP, I] \* ISOILLAY = number of soil physical layer, start with 1 at soil surface [1..MAHO, I]

\* HSUBLAY = height of sub layer  $[0..1.d4 cm, R]$ 

\* HCOMP = height of compartments in the sub layer [0.0..1000.0 cm, R] \* NCOMP = number of compartments in the sub layer (Mind NCOMP = HSUBLAY/HCOMP) [1..MACP, I]

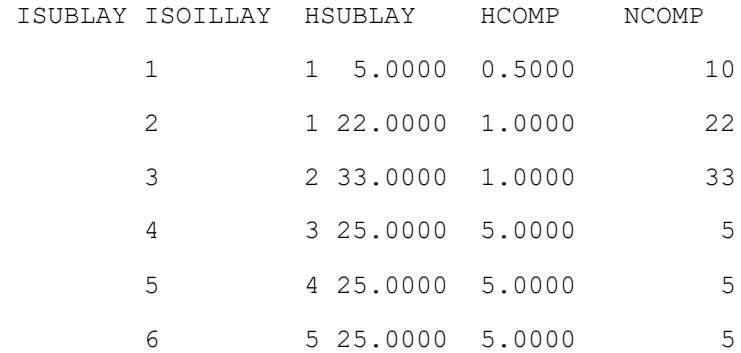

\* end of table

\*\*\*\*\*\*\*\*\*\*\*\*\*\*\*\*\*\*\*\*\*\*\*\*\*\*\*\*\*\*\*\*\*\*\*\*\*\*\*\*\*\*\*\*\*\*\*\*\*\*\*\*\*\*\*\*\*\*\*\*\*\*\*\*\*\*\*\*\*\*\*\*\*\*\*

\* Part 5: Soil hydraulic functions

\* Switch for analytical functions or tabular input:

SWSOPHY =  $0$  !  $0$  = Analytical functions with input of Mualem - van Genuchten parameters

! 1 = Soil physical tables

\* If SWSOPHY = 0, specify MvG parameters for each soil physical layer (maximum MAHO):

\* ISOILLAY1 = number of soil physical layer, as defined in part 4 [1..MAHO, I] \* ORES = Residual water content  $[0..1 \text{ cm}3/\text{ cm}3, \text{ R}]$  $*$  OSAT = Saturated water content  $[0..1 \text{ cm}^3/\text{ cm}^3]$ , R]  $*$  ALFA = Parameter alfa of main drying curve  $[0.0001..100$  /cm, R] \* NPAR = Parameter n  $[1.001..9 - R]$ \* KSATFIT = Fitting parameter Ksat of hydraulic conductivity function [1.d-5..1d5 cm/d, R] \* LEXP = Exponent in hydraulic conductivity function  $[-25..25 -$ , R] \* ALFAW = Alfa parameter of main wetting curve in case of hysteresis [0.0001..100 /cm, R] \* H\_ENPR = Air entry pressure head  $[-40.0..0.0 cm, R]$ \* KSATEXM = Measured hydraulic conductivity at saturated conditions [1.d-5..1d5 cm/d, R] \* BDENS = Dry soil bulk density  $[100..1d4 mg/cm3, R]$ ISOILLAY1 ORES OSAT ALFA NPAR KSATFIT LEXP ALFAW H\_ENPR KSATEXM BDENS 1 0.0427 0.4422 0.1283 1.1556 57.76 -3.0951 0.1283 0.0 57.76 1500.00 2 0.0409 0.3774 0.0521 1.1659 19.24 -2.9550 0.0521 0.0 19.24 1530.00 3 0.0732 0.3872 0.0849 1.2123 26.69 -3.7196 0.0849 0.0 26.69 1470.00 4 0.0748 0.3820 0.0214 1.3604 10.17 -1.1543 0.0214 0.0 10.17 1470.00 5 0.0722 0.3905 0.0116 1.2607 5.02 -0.9575 0.0116 0.0 5.02 1470.00  $*$  --- end of table \* If SWSOPHY = 1, specify names of input files [A80] with soil hydraulic tables for each soil layer: FILENAMESOPHY = 'topsoil\_sand\_B2.csv', 'subsoil\_sand\_O2.csv' \*\*\*\*\*\*\*\*\*\*\*\*\*\*\*\*\*\*\*\*\*\*\*\*\*\*\*\*\*\*\*\*\*\*\*\*\*\*\*\*\*\*\*\*\*\*\*\*\*\*\*\*\*\*\*\*\*\*\*\*\*\*\*\*\*\*\*\*\*\*\*\*\*\*\* \* Part 6: Hysteresis of soil water retention function \* Switch for hysteresis: SWHYST =  $0$  !  $0 =$  no hysteresis ! 1 = hysteresis, initial condition wetting ! 2 = hysteresis, initial condition drying

\* If SWHYST = 1 or 2, specify:

 TAU = 0.2 ! Minimum pressure head difference to change from wetting to drying and vice versa, [0..1 cm, R]

```
*************************************************************************** 
* Part 7: Maximum rooting depth 
  RDS = 135.0 ! Maximum rooting depth allowed by the soil profile 
[1..5000 cm, R] 
*************************************************************************** 
* Part 8: Preferential flow due to macropores 
 SWMACRO = 0 : Switch for macropore flow [0..2, 1]:
                   ! 0 = no macropore flow 
                   ! 1 = macropore flow 
*************************************************************************** 
* Part 9: Snow and frost 
* Snow 
 SWSNOW = 1 \cdot ! Switch, calculate snow accumulation and melt [Y=1,N=0]
* If SWSNOW = 1, specify: 
 SNOWINCO = 22.0 ! Initial snow water equivalent [0..1000 cm, R]
 TEPRRAIN = 2.0 ! Temperature above which all precipitation is rain
[ 0..10 °C, R] TEPRSNOW = -2.0 ! Temperature below which all precipitation is snow
[-10..0 °C, R]SNOWCOEF = 0.3 ! Snowmelt calibration factor [0.0...10.0 -, R]
* Frost 
 SWFROST = 1 ! Switch, in case of frost reduce soil water flow [Y=1, N=0]* If SWFROST = 1, specify soil temperature range in which soil water flow 
is reduced 
 TFROSTSTA = 0.0 ! Soil temperature (°C) at which reduction of water
fluxes starts [-10..5 ºC, R] 
  TFROSTEND = -1.0 ! Soil temperature (°C) at which reduction of water
fluxes ends [-10..5 ºC, R] 
*************************************************************************** 
* Part 10 Numerical solution of Richards' equation for soil water flow
```

```
DTMIN
             = 1.0d-6! Minimum timestep [1.d-7..0.1 d, R]
             = 0.2! Maximum timestep [dtmin..1 d, R]
 DTMAX
             = 100.0 : Maximum difference of groundwater level
 GWLCONV
between time steps [1.d-5..1000 cm, R]CRITDEVH1CP
             = 1.0d-2! Maximum relative difference in pressure
heads per compartment [1.0d-10..1.d3 -, R]
 CRITDEVH2CP = 1.0d-1! Maximum absolute difference in pressure
heads per compartment [1.0d-10..1.d3 cm, R]
 CRITDEVPONDDT = 1.0d-4 ! Maximum water balance error of ponding layer
[1.0d-6..0.1cm, R]! Maximum number of iteration cycles [5..100 -
 MAXIT
             = 30\sqrt{1}MAXBACKTR
             = 3! Maximum number of back track cycles within
an iteration cycle [1..10 - I]* Switch for averaging method of hydraulic conductivity [1..4 -, I]:
 SWKMEAN = 1 \t! 1 = unweighted arithmic mean
              ! 2 = weighted arithmic mean
              ! 3 = unweighted geometric mean
              \frac{1}{2} = weighted geometric mean
* Switch for updating hydraulic conductivity during iteration [0..1 -, I]:
 SWKIMPL = 0 ! 0 = no update
              \frac{1}{2} = update
*** LATERAL DRAINAGE SECTION ***
* Specify whether lateral drainage to surface water should be included
 SWDRA = 0 ! Switch, simulation of lateral drainage:
           ! 0 = No simulation of drainage
           ! 1 = Simulation with basic drainage routine
           ! 2 = Simulation of drainage with surface water management
* If SWDRA = 1 or SWDRA = 2 specify name of file with drainage input data:
  DRFIL = 'Hupsel' ! File name with drainage input data without extension
.DRA [A16]
```

```
*** BOTTOM BOUNDARY SECTION ***
* Bottom boundary condition
 SWBBCFILE = 0! Switch for file with bottom boundary data:
               ! 0 = data are specified in current file
               ! 1 = data are specified in a separate file
* If SWBBCFILE = 1 specify name of file with bottom boundary data:
 BBCFIL = ' ' : File name without extension .BBC [A32]
* If SWBBCFILE = 0, select one of the following options [1..8 - 1]:SWBOTB = 7 \cdot 1 Prescribe groundwater level
          ! 2 Prescribe bottom flux
          ! 3 Calculate bottom flux from hydraulic head of deep
aquifer
          ! 4 Calculate bottom flux as function of groundwater level
          ! 5 Prescribe soil water pressure head of bottom compartment
          ! 6 Bottom flux equals zero
          ! 7 Free drainage of soil profile
           ! 8 Free outflow at soil-air interface
* Options 1-5 require additional bottom boundary data below
* SWBOTB = 1 Prescribe groundwater level
* specify date [dd-mmm-yyyy] and groundwater level GWLEVEL [cm, -
10000...1000, RDATE1 GWLEVEL
                      ! (max. MABBC records)
 01 - ian - 2002-95.031 - dec - 2004-95.0* End of table
* SWBOTB = 2 Prescribe bottom flux
```
\* Specify whether a sinus function or a table are used for the bottom flux  $[1..2,-,1]:$  $SW2 = 2$  ! 1 = sinus function ! 2 = table \* In case of sinus function (SW2 = 1), specify: SINAVE =  $0.1$  ! Average value of bottom flux  $[-10..10 \text{ cm/d}, R, +]$ upwards] SINAMP = 0.05 ! Amplitude of bottom flux sine function [-10..10 cm/d, R] SINMAX =  $91.0$  ! Time of the year with maximum bottom flux  $[0.366 d, R]$ \* In case of table (SW2 = 2), specify date [dd-mmm-yyyy] and bottom flux  $Q$ BOT2  $[-100..100 cm/d, R, positive = upwards]$ : DATE2 QBOT2 ! (maximum MABBC records) 01-jan-2002 0.1 30-jun-2002 0.2 23-dec-2002 0.15 \* End of table \*\*\*\*\*\*\*\*\*\*\*\*\*\*\*\*\*\*\*\*\*\*\*\*\*\*\*\*\*\*\*\*\*\*\*\*\*\*\*\*\*\*\*\*\*\*\*\*\*\*\*\*\*\*\*\*\*\*\*\*\*\*\*\*\*\*\*\*\*\*\*\*\*\*\* \* SWBOTB = 3 Calculate bottom flux from hydraulic head in deep aquifer \* Switch for vertical hydraulic resistance between bottom boundary and groundwater level SWBOTB3RESVERT = 0 ! 0 = Include vertical hydraulic resistance ! 1 = Suppress vertical hydraulic resistance \* Switch for numerical solution of bottom flux:  $0 =$  explicit,  $1 =$  implicit SWBOTB3IMPL =  $0$  !  $0 =$  explicit solution (choose always when SHAPE < 1.0) ! 1 = implicit solution \* Specify: SHAPE = 0.79 ! Shape factor to derive average groundwater level [0..1  $-$ , R]

 HDRAIN = -110.0 ! Mean drain base to correct for average groundwater level [-1d4..0 cm, R] RIMLAY = 500.0 ! Vertical resistance of aquitard [0..1d5 d, R] \* Specify whether a sinus function or a table are used for the hydraulic head in the deep aquifer  $[1..2 -1]$ :  $SW3 = 1$  ! 1 = sinus function  $: 2 = table$ \* In case of a sinus function (SW3 = 1), specify:  $AQAVE = -140.0$  ! Average hydraulic head in underlaying aquifer  $[-$ 1d4..1000 cm, R] AQAMP = 20.0 ! Amplitude hydraulic head sinus wave [0..1000 cm, R] AQTMAX = 120.0 ! First time of the year with maximum hydraulic head [0..366 d, R] AQPER = 365.0 ! Period hydraulic head sinus wave [0..366 d, R] \* In case of table (SW3 = 2), specify date [dd-mmm-yyyy] and average hydraulic head \* HAQUIF in underlaying aquifer [-1d4..1000 cm, R]: DATE3 HAQUIF ! (maximum MABBC records)  $01 - ian - 2002 - 95.0$  $30 - i$ un-2002  $-110.0$  $23-dec-2002 -70.0$ \* End of table \* An extra groundwater flux can be specified which is added to above specified flux  $[0..1 - ,1]$  $SW4 = 1$  !  $0 = no extra flux$  ! 1 = include extra flux \* If SW4 = 1, specify date  $\lceil$  dd-mmm-yyyy] and bottom flux QBOT4  $\lceil$  -100..100  $cm/d$ , R, positive = upwards]: DATE4 QBOT4 ! (maximum MABBC records) 01-jan-2002 1.0  $30 - j$ un-2002  $-0.15$ 

 23-dec-2002 1.2 \* End of table \*\*\*\*\*\*\*\*\*\*\*\*\*\*\*\*\*\*\*\*\*\*\*\*\*\*\*\*\*\*\*\*\*\*\*\*\*\*\*\*\*\*\*\*\*\*\*\*\*\*\*\*\*\*\*\*\*\*\*\*\*\*\*\*\*\*\*\*\*\*\*\*\*\*\* \* SWBOTB = 4 Calculate bottom flux as function of groundwater level \* Specify whether an exponential relation or a table is used [1..2 -,I]: SWQHBOT =  $2$  ! 1 = bottom flux is calculated with an exponential relation ! 2 = bottom flux is derived from a table \* If SWQHBOT = 1, specify coefficients for qbot =  $A * exp(B * |$ groundwater level|)  $COFQHA = 0.1$  ! Coefficient A  $[-100..100 cm/d, R]$  $COFQHB = 0.5$  ! Coefficient B  $[-1..1 /cm, R]$ \* If SWQHBOT = 1, an extra flux can be added to the exponential relation COFQHC = 0.05 ! Water flux (positive upward) in addition to flux from exponential relation [-10..10 cm/d, R] \* If SWQHBOT = 2, specify groundwaterlevel Htab [-1d4..0, cm, R] and bottom flux QTAB [-100..100 cm/d, R] \* Htab is negative below the soil surface, Qtab is positive when flux is upward HTAB QTAB ! (maximum MABBC records)  $-0.1 - 0.35$  $-70.0 -0.05$  $-125.0 -0.01$ \* End of table \*\*\*\*\*\*\*\*\*\*\*\*\*\*\*\*\*\*\*\*\*\*\*\*\*\*\*\*\*\*\*\*\*\*\*\*\*\*\*\*\*\*\*\*\*\*\*\*\*\*\*\*\*\*\*\*\*\*\*\*\*\*\*\*\*\*\*\*\*\*\*\*\*\*\* \* SWBOTB = 5 Prescribe soil water pressure head of bottom compartment \* Specify DATE [dd-mmm-yyyy] and bottom compartment pressure head HBOT5 [- 1.d10..1000 cm, R]: DATE5 HBOT5 ! (maximum MABBC records)  $01 - j$ an-2002 -95.0  $30 - j$ un-2002  $-110.0$ 

```
23-dec - 2002 - 70.0* End of table
*** HEAT FLOW SECTION ***
* Part 1: Specify whether simulation includes heat flow
 SWHEA = 1 : Switch for simulation of heat transport [Y=1, N=0]* Part 2: Heat flow calculation method
* Switch for calculation method
 SWCALT = 2 \t! 1 = analytical method! 2 = numerical method
* Part 3: Analytical method
* In case of the analytical method (SWCALT = 1) specify:
 TAMPLI = 10.0 ! Amplitude of annual temperature wave at soil surface
[0..50 °C, R]TMEAN = 15.0 ! Mean annual temperature at soil surface [-10..30 °C, R]TIMREF = 90.0 ! Time at which the sinus temperature wave reaches it's top
[0..366.0 d, R]DDAMP = 50.0 ! Damping depth of soil temperature wave [1..500 cm, R]
* Part 4: Numerical method
* In case of the numerical method (SWCALT = 2) specify:
* Specify for each physical soil layer the soil texture (g/g mineral parts)
* and the organic matter content (g/g dry soil):
 ISOILLAY5 PSAND PSILT PCLAY
                            ORGMAT : (maximum MAHO records)
      1 0.5400 0.2800 0.1800 0.0205
      2 0.4700 0.3100 0.2200 0.0068
      3  0.5600  0.1900  0.2600  0.0059
      4 0.5000 0.2300 0.2800 0.0044
```

```
 5 0.5500 0.2100 0.2500 0.0065
* End of table 
* If SWINCO = 1 or 2, list initial temperature TSOIL [-50..50 °C, R] as
function of 
* soil depth ZH [-1.0d5..0 cm, R]: 
       ZH TSOIL ! (maximum MACP records) 
  -10.0 15.0
  -40.0 12.0
  -70.0 10.0
  -95.0 9.0
* End of table 
* Define top boundary condition: 
 SwTopbHea = 1 ! 1 = use air temperature of meteo input file as top
boundary 
                     ! 2 = use measured top soil temperature as top boundary 
* If SwTopbHea = 2, specify name of input file with soil surface
temperatures 
   TSOILFILE = 'Haarweg' ! File name without extension .TSS, [A16] 
* Define bottom boundary condition: 
 SwBotbHea = 1 ! 1 = no heat flux; 2 = prescribe bottom temperature
* If SwBotbHea = 2, specify bottom boundary temperature TBOT [-50..50 °C,R] as function of date [dd-mm-yyyy]: 
 DATET TBOT ! (maximum MABBC records)
 01 - jan - 2002 - 15.030 - jun-2002 -20.0 23-dec-2002 -10.0 
* End of table 
*************************************************************************** 
*** SOLUTE SECTION *** 
***************************************************************************
* Part 1: Specify whether simulation includes solute transport
```

```
SWSOLU = 0 ! Switch for simulation of solute transport, [Y=1, N=0]***************************************************************************
* Part 2: Boundary and initial conditions 
  CPRE = 0.0 ! Solute concentration in precipitation, [0..100 mg/cm3, R] 
 CDRAIN = 0.1 ! Solute concentration in surface water [0..100 mg/cm3, R]
* If SWINCO = 1 or 2, list initial solute concentration CML [0..1000 
mg/cm3, R] 
* as function of soil depth ZC [-1d5..0 cm, R]: 
      ZC CML ! (maximum MACP records) 
  -10.0 0.0
  -95.0 0.0
* End of table 
***************************************************************************
* Part 3: Miscellaneous parameters as function of soil depth 
* Specify for each physical soil layer: 
* ISOILLAY6 = number of physical soil layer, as defined in soil water 
section (part 4) [1..MAHO, I]
* LDIS = dispersion length [0..100 \text{ cm}, R]* KF = Freundlich adsorption coefficient [0..1d4 cm3/mq, R]* DECPOT = potential decomposition rate [0..10 / d, R]ISOILLAY6 LDIS KF DECPOT ! (maximum MAHO records) 
     1 5.00 0.0001389 0.0 
     2 5.00 0.0001378 0.0 
     3 5.00 0.0001378 0.0 
     4 5.00 0.0001378 0.0 
     5 5.00 0.0001378 0.0 
     6 5.00 0.0001378 0.0 
     7 5.00 0.0001378 0.0 
* --- end of Table 
***************************************************************************
* Part 4: Diffusion constant and solute uptake by roots
```

```
 DDIF = 0.0 ! Molecular diffusion coefficient [0..10 cm2/day, R] 
 TSCF = 0.0 ! Relative uptake of solutes by roots [0..10 - R]***************************************************************************
* Part 5: Adsorption 
 SWSP = 0 ! Switch, consider solute adsorption [Y=1, N=0]* In case of adsorption (SWSP = 1), specify: 
 FREXP = 0.9 ! Freundlich exponent [0..10 - R] CREF = 1.0 ! Reference solute concentration for adsorption [0..1000 
mg/cm3, R] 
*************************************************************************** 
* Part 6: Decomposition 
 SWDC = 0 ! Switch, consider solute decomposition [Y=1, N=0]* In case of solute decomposition (SWDC = 1), specify: 
  GAMPAR = 0.0 ! Factor reduction decomposition due to temperature [0..0.5 
/ °C, R]
  RTHETA = 0.3 ! Minimum water content for potential decomposition [0..0.4 
cm3/cm3, R] 
 BEXP = 0.7 ! Exponent in reduction decomposition due to dryness [0..2]-, R]
* List the reduction of potential decomposition for each soil type [0..1 -,
R]: 
   ISOILLAY7 FDEPTH ! (maximum MAHO records) 
       1 1.00 
        2 0.65 
* End of table 
*************************************************************************** 
* Part 7: Solute residence time in the saturated zone 
 SWBR = 0 ! Switch, consider mixed reservoir of saturated zone [Y=1],
N=0]
```
\* Without mixed reservoir (SWBR = 0), specify:

```
* Switch for groundwater concentration in case of upward flow (seepage): 
  SWBOTBC = 0 ! 0 = Equal to surface water concentration CDRAIN
                  ! 1 = Constant concentration CSEEP 
                  ! 2 = Concentration as function of time 
* In case of constant concentration (SWBOTBC = 1), specify: 
   CSEEP = 0.1 ! Solute concentration in surface water [0..100 mg/cm3, R] 
* In case of SWBOTBC = 2, specify groundwater conc. CSEEPARR [0..100 
mg/cm3, R] as function of time 
        DATEC CSEEPARR ! (maximum MABBC records)
  01-jan-2002 25.0
   30-jun-2002 40.0 
   23-dec-2002 25.0 
* End of table 
* In case of mixed reservoir (SWBR = 1), specify: 
   DAQUIF = 110.0 ! Thickness saturated part of aquifer [0..1d4 cm, R] 
  POROS = 0.4 ! Porosity of aquifer [0..0.6 -, R]
 KFSAT = 0.2 ! Linear adsorption coefficient in aquifer [0..100 \text{ cm}^3/\text{mg},
R] 
   DECSAT = 1.0 ! Decomposition rate in aquifer [0..10 /d, R] 
  CDRAINI = 0.2 ! Initial solute concentration in groundwater [0..100]mg/cm3, R] 
***************************************************************************
```

```
* End of the main input file .SWP!
```
#### **S4 Crop parametrization**

```
* Filename: MaizeS.CRP
* Contents: SWAP 4 - Crop data of simple model
*** PLANT GROWTH SECTION ***
* Part 1: Crop development
* Duration of crop growing period
 IDEV = 1 ! 1 = duration is fixed
       \frac{1}{2} = duration is variable
* If duration is fixed (IDEV = 1), specify:
 LCC = 165 ! Duration of the crop growing period [1..366 \text{ days}, I]* If duration is variable (IDEV = 2), specify:
     TSUMEA =
             1101.88
     TSUMAM =
             1623.99
     TBASE =6.00
* Part 2: Light extinction
 KDIF =0.60 ! Extinction coefficient for diffuse visible light
[0..2 -, R]K\text{DTR} =
         0.75 ! Extinction coefficient for direct visible light
[0..2 -, R]* Part 3: Leaf area index or soil cover fraction
 SWGC = 1! choice between leaf area index [=1] or soil cover fraction
\lceil =2 \rceil* If SWGC = 1, list leaf area index LAI [0..12 (m2 leaf)/(m2 soil), R],
as function of dev. stage [0..2 -, R]:
* If SWGC = 2, list soil cover fraction SCF [0..1 (m2 cover)/(m2 soil), R],
as function of dev. stage [0..2 -, R]:
```
\* DVS LAI or SCF ! ( maximum MAGRS records)  $GCTB =$  0.00 0.05 0.30 0.14 0.50 0.61 0.70 4.10 1.00 5.00 1.40 5.80 2.00 5.20 \* End of table \*\*\*\*\*\*\*\*\*\*\*\*\*\*\*\*\*\*\*\*\*\*\*\*\*\*\*\*\*\*\*\*\*\*\*\*\*\*\*\*\*\*\*\*\*\*\*\*\*\*\*\*\*\*\*\*\*\*\*\*\*\*\*\*\*\*\*\*\*\*\*\*\*\*\* \* Part 4: Crop factor or crop height \* Choose between crop factor and crop height \* Choose crop factor if ETref is used, either from meteo input file (SWETR = 1) or with Penman-Monteith \* Choose crop height if Penman-Monteith should be used with actual crop height, albedo and canopy resistance SWCF =  $2 \cdot 1 =$  crop factor ! 2 = crop height \* If SWCF = 1, list crop factor CF [0..2 -, R], as function of dev. stage DVS  $[0..2 - R]$ : \* If SWCF = 2, list crop height CH  $[0..1. d4 cm, R]$ , as function of dev. stage DVS  $[0..2 - R]$ : DVS CH CF ! ( maximum MAGRS records) 0.0 1.0 0.8 0.3 15.0 0.8 0.5 40.0 0.9 0.7 140.0 1.0 1.0 170.0 1.1 1.4 180.0 1.2 2.0 175.0 1.2 \* End of table \* If SWCF = 2, in addition to crop height list crop specific values for:

```
 ALBEDO = 0.23 ! crop reflection coefficient [0..1.0 -, R] 
 RSC = 61.0 ! Minimum canopy resistance [0..1d6 s/m, R]RSW = 0.0 ! Canopy resistance of intercepted water [0..1d6 s/m, R]***************************************************************************
* Part 5: rooting depth 
* List rooting depth RD [0..1000 cm, R], as a function of development stage 
DVS [0..2 -, R]: 
* DVS RD ! (maximum MAGRS records) 
 RDTB = 0.00 5.00 
        0.30 20.00 
        0.50 50.00 
        0.70 80.00 
        1.00 90.00 
        2.00 100.00 
* End of table 
*************************************************************************** 
* Part 6: yield response 
* List yield response factor KY [0..5 -, R], as function of development 
stage DVS [0..2 -, R]: 
* DVS KY (maximum MAGRS records) 
 KYTB = 0.00 1.00 
        2.00 1.00 
* End of table 
***************************************************************************
* Part 7: Soil water extraction by plant roots 
* -- Part 7a: Oxygen stress ----------------------- 
* Switch for oxygen stress: 
 SwOxygen = 1 \vdots 0 = No oxygen stress
                    ! 1 = Oxygen stress according to Feddes et al. (1978)
```
 ! 2 = Oxygen stress according to Bartholomeus et al. (2008) \* If SwOxygen = 1, specify: HLIM1 = -15.0 ! No water extraction at higher pressure heads [- 100..100 cm, R] HLIM2U = -30.0 ! h below which optimum water extr. starts for top layer [-1000..100 cm, R] HLIM2L = -30.0 ! h below which optimum water extr. starts for sub layer [-1000..100 cm, R] \* If SwOxygen = 2, specify: SwOxygenType = 1 : Switch for physical processes or reproduction functions to calculate oxygen stress: ! 1 = Use physical processes ! 2 = Use reproduction functions \* If SwOxygenType = 1, specify:  $010$  microbial =  $2.8d0$  ! Relative increase in microbial respiration at temperature rise of 10 ºC [1.0..4.0 -, R] Specific resp humus =  $1.6d-3$  ! Respiration rate of humus at 25 °C [0.0..1.0 kg O2/kg ºC/d, R] SRL = 151375.d0 ! Specific root length [0.d0..1d10  $(m root)/(kg root)$ , R] SwRootRadius = 2 : Switch for calculation of root radius: ! 1 = Calculate root radius ! 2 = Root radius is given in input file \* If SwRootRadius = 1, specify: Dry mat cont roots =  $0.075d0$  ! Dry matter content of roots  $[0..1]$  $-$ , R] Air filled root por =  $0.05d0$  ! Air filled root porosity  $[0..1 -$ , R] Spec weight root tissue =  $1.0d3$  ! Specific weight of non-airfilled root tissue [0..1d5 (kg root)/(m3 root), R] Var a  $= 4.175d-10$  ! Variance of root radius  $[0..1 -$ , R]

\* If SwRootRadius = 2, specify:

```
Root radiusO2 = 0.00015d0 ! Root radius (mind: in meter!) for
oxygen stress module [1d-6..0.1 m, R] 
* If SwOxygenType = 2, specify: 
 SwTopSub = 2 : Switch for topsoil or subsoil: 1 = topsoil, 2 =subsoil 
 NrStaring = 3 : ! Number of soil type according to Staring series
(Wosten et al., 2001), [1..18, I] 
* -- Part 7b: Drought stress ----------------------- 
* Switch for drought stress: 
 SwDrought = 1 ! 1 = Drought stress according to Feddes et al. (1978)
                    ! 2 = Drought stress according to De Jong van Lier et 
al. (2008) 
* If SwDrought = 1, or in case of irrigation scheduling (SCHEDULE = 1),
specify: 
  HLIM3H = -325.0 ! Pressure head below which water uptake reduction 
starts at high Tpot [-1d4..100 cm, R] 
  HLIM3L = -600.0 ! Pressure head below which water uptake reduction 
starts at low Tpot [-1d4..100 cm, R] 
  HLIM4 = -8000.0 ! No water extraction at lower soil water pressure 
heads [-2d4..100 cm, R] 
  ADCRH = 0.5 ! Level of high atmospheric demand, corresponding 
to HLIM3H [0..5 cm/d, R] 
  ADCRL = 0.1 ! Level of low atmospheric demand, corresponding to 
HLIM3L [0..5 cm/d, R] 
  ALPHACRIT = 1.0 ! Critical stress index (Jarvis, 1989) for 
compensation of root water uptake [0.2..1 - R]* If SwDrought = 2, specify: 
  WILTPOINT = -20000.0 ! Minimum pressure head in leaves [-1d8..-1d2 cm, 
R] 
  KSTEM = 1.03d-4 ! Hydraulic conductance between leaf and root xylem 
[1d-10..10 /d, R] 
 RXYLEM = 0.02 ! Xylem radius [1d-4..1 cm, R]
 ROOTRADIUS = 0.05 ! Root radius [1d-4..1 cm, R]
  KROOT = 3.5d-5 ! Radial hydraulic conductivity of root tissue [1d-
10..1d10 cm/d, R] 
  ROOTCOEFA = 0.53 ! Defines relative distance between roots at which 
mean soil water content occurs [0..1 -, R]
```

```
 SWHYDRLIFT = 0 ! Switch for possibility hydraulic lift in root 
system [N=0, Y=1] 
  ROOTEFF = 1.0 ! Root system efficiency factor [0..1 - R] STEPHR = 1.0 ! Step between values of hroot and hxylem in 
iteration cycle [0..10 cm, R] 
   CRITERHR = 0.001 ! Maximum difference of Hroot between iterations; 
convergence criterium [0...10 cm, R] 
   TACCUR = 0.001 ! Maximum absolute difference between simulated and 
calculated potential transpiration rate (1d-5..1d-2 cm/d, R) 
*************************************************************************** 
* Part 8: salt stress 
* Switch salinity stress 
  SWSALINITY = 0 \mid 0 = No salinity stress
                  ! 1 = Maas and Hoffman reduction function 
                  ! 2 = Use osmotic head
* If SWSALINITY = 1, specify threshold and slope of Maas and Hoffman 
   SALTMAX = 3.0 ! Threshold salt concentration in soil water [0..100 
mg/cm3, R] 
   SALTSLOPE = 0.1 ! Decline of root water uptake above threshold [0..1.0 
cm3/mg, R] 
* If SWSALINITY = 2, specify: 
   SALTHEAD = 624.0 ! Conversion salt concentration (mg/cm3) into osmotic 
head (cm) [0..1000.0 cm/(mg/cm3), R] 
*************************************************************************** 
* Part 9: interception 
* Switch for rainfall interception method: 
  SWINTER = 1 \cdot 0 = No interception
                 ! 1 = Agricultural crops (Von Hoyningen-Hune and Braden) 
                 ! 2 = Closed forest canopies (Gash) 
* In case of interception method for agricultural crops (SWINTER = 1),
specify: 
   COFAB = 0.25 ! Interception coefficient Von Hoyningen-Hune and Braden
```
 $[0..1 \text{ cm}, R]$ 

\* In case of interception method for closed forest canopies (SWINTER =  $2)$ , specify as function of time T [0..366 d, R]: \* PFREE = Free throughfall coefficient  $[0..1 - R]$ \* PSTEM = Stem flow coefficient  $[0..1 - R]$ \* SCANOPY = Storage capacity of canopy  $[0..10 cm, R]$ \* AVPREC = Average rainfall intensity [0..100 cm/d, R] \* AVEVAP = Average evaporation intensity during rainfall from a wet canopy  $[0..10 \text{ cm}/d, R]$  T PFREE PSTEM SCANOPY AVPREC AVEVAP ! (maximum MAGRS records) 0.0 0.9 0.05 0.4 6.0 1.5 365.0 0.9 0.05 0.4 6.0 1.5 \* End of table \*\*\*\*\*\*\*\*\*\*\*\*\*\*\*\*\*\*\*\*\*\*\*\*\*\*\*\*\*\*\*\*\*\*\*\*\*\*\*\*\*\*\*\*\*\*\*\*\*\*\*\*\*\*\*\*\*\*\*\*\*\*\*\*\*\*\*\*\*\*\*\*\*\*\* \* Part 10: Root density distribution and root growth \* List root density [0..100 cm/cm3, R] as function of relative rooting depth [0..1 -, R]: \* In case of drought stress according to Feddes et al. (1978) (SWDROUGHT = 1), relative root density (-) is sufficient \* Rdepth Rdensity ! (maximum 11 records)  $RDCTB =$ 0.0,1.000 0.1,0.741 0.2,0.549 0.3,0.407 0.4,0.301 0.5,0.223 0.6,0.165 0.7,0.122 0.8,0.091 0.9,0.067 1.0,0.050 \* End of table

```
*** IRRIGATION SCHEDULING SECTION ***
* Part 1: General
 SCHEDULE = 0 ! Switch for application irrigation scheduling [Y=1, N=0]* If SCHEDULE = 0, no more information is required in this input file!
* If SCHEDULE = 1, continue ....
 STARTIRR = 30 3 ! Specify day and month at which irrigation scheduling
starts [dd mm]
 ENDIRR = 31 12 ! Specify day and month at which irrigation scheduling
stops [dd mm]
 CIRRS = 0.0! Solute concentration of irrigation water [0..100
mq/cm3, R]
 ISUAS = 1! Switch for type of irrigation method:
               ! 0 = sprinkling irrigation
               ! 1 = surface irrigation
* Specify pressure head at field capacity which will be used for irrigation
timing options
 phFieldCapacity = -100.0 ! Soil water pressure head at field capacity
[-1000..0 cm, R]* Part 2: Irrigation time criteria
*** Choose one of the following 5 timing options:
 TCS = 1 ! Switch for timing criterion [1..6 - 1]! 1 = Ratio actual/potential transpiration
         ! 2 = Depletion of Readily Available Water
         ! 3 = Depletion of Totally Available Water
         ! 4 = Depletion of absolute Water Amount
         ! 5 = Pressure head or moisture content
         ! 6 = Fixed weekly irrigation, bring root zone back to field
capacity
```

```
* Ratio actual/potential transpiration (TCS = 1)
* If TCS = 1, specify mimimum of ratio actual/potential transpiration Trel 
[0..1 -, R] as function of crop development stage
  DVS tc1 Trel ! (maximum 7 records)
       0.0 0.95 
       2.0 0.95 
* End of table 
* Depletion of Readily Available Water (TCS = 2) 
* If TCS = 2, specify minimum fraction of readily available water RAW [0..1 
-, R] as function of crop development stage 
  DVS tc2 RAW ! (maximum 7 records)
       0.0 0.95 
       2.0 0.95 
* End of table 
* Depletion of Totally Available Water (TCS = 3) 
* If TCS = 3, specify minimal fraction of totally available water TAW [0..1 
-, R] as function of crop development stage 
  DVS tc3 TAW ! (maximum 7 records)
       0.0 0.50 
       2.0 0.50 
* End of table 
* Depletion of absolute Water Amount (TCS = 4) 
* If TCS = 4, specify maximum amount of water depleted below field capacity 
DWA [0..500 mm, R] as function of crop development stage 
 DVS tc4 DWA ! (maximum 7 records)
       0.0 40.0 
       2.0 40.0 
* End of table 
* Pressure head or Moisture content (TCS = 5), specify 
  PHORMC = 0 : Switch, use either pressure head (PHORMC = 0) or water
content (PHORMC = 1) 
 DCRIT = -30.0 ! Depth of the sensor [-100..0 \text{ cm}, R]* Also specify critical pressure head [-1d6..-100 cm, R] or moisture 
content [0..1 cm3/cm3, R] as function of crop development stage
```

```
DVS tc5 Value tc5
      0.0 -1000.02.0 -1000.0* End of table 
* In case TCS = 5, over-irrigation can be applied if the salinity
concentration exceeds a threshold salinity 
* Switch for over-irrigation: 
  SWCIRRTHRES = 0 ! 0 = No over-irrigation ! 1 = Apply over-irrigation 
* If SWCIRRTHRES = 1, specify: 
   CIRRTHRES = 8.0 ! Threshold salinity concentration above which over-
irrigation occurs [0..100 mg/cm3, R] 
   PERIRRSURP = 10.0 ! Over-irrigation as percentage of the usually 
scheduled irrigation depth [0..100 %, R] 
* Fixed weekly irrigation, root zone back to field capacity (TCS = 6), 
specify 
* Threshold value for weekly irrigation; only irrigate when soil water 
deficit in root zone is larger than threshold 
  IRGTHRESHOLD = 1.0 ! threshold value [0..20 mm, R]
* Switch for minimum time interval between irrigation applications 
  TCSFIX = 0 ! 0 = no minimum time interval ! 1 = define minimum time interval 
* If TCSFIX = 1, specify:
   IRGDAYFIX = 7 ! Minimum number of days between irrigation applications 
[1..366 d, I] 
*************************************************************************** 
* Part 3: Irrigation depth criteria 
* Choose one of the following two options for irrigation depth: 
  DCS = 1 ! 1 = Back to Field Capacity
                ! 2 = Fixed Irrigation Depth
```
\* Back to Field Capacity (DCS = 1)

```
* If DCS = 1, specify amount of under (-) or over (+) irrigation dI [-
100..100 mm, R], 
* as function of crop development stage [0..2, R]DVS dc1 dI ! (maximum 7 records)
        0.0 10.0 
        2.0 10.0 
* End of table 
  RAITHRESHOLD = 10.0 ! When rainfall exceeds RAITHRESHOLD, irrigation is 
reduced with rainfall [0..1000 cm, R] 
* Fixed Irrigation Depth (DCS = 2) 
* If DCS = 2, specify fixed irrigation depth FID [0..400 mm, R],
* as function of crop development stage [0..2, R] 
   DVS dc2 FID ! (maximum 7 records)
        0.0 60.0 
        2.0 60.0 
* End of table 
* Select minimum and maximum of irrigation depths: 
 dcslim = 0 ! Switch, limit range irrigation depth [Y=1, N=0]* If dcslim = 1, specify: 
  irgdepmin = 10.0 ! Minimum irrigation depth [0..100 mm, I] 
  irgdepmax = 80.0 ! Maximum irrigation depth [irgdepmin..1d7 mm, I]
```
\* End of .crp file !

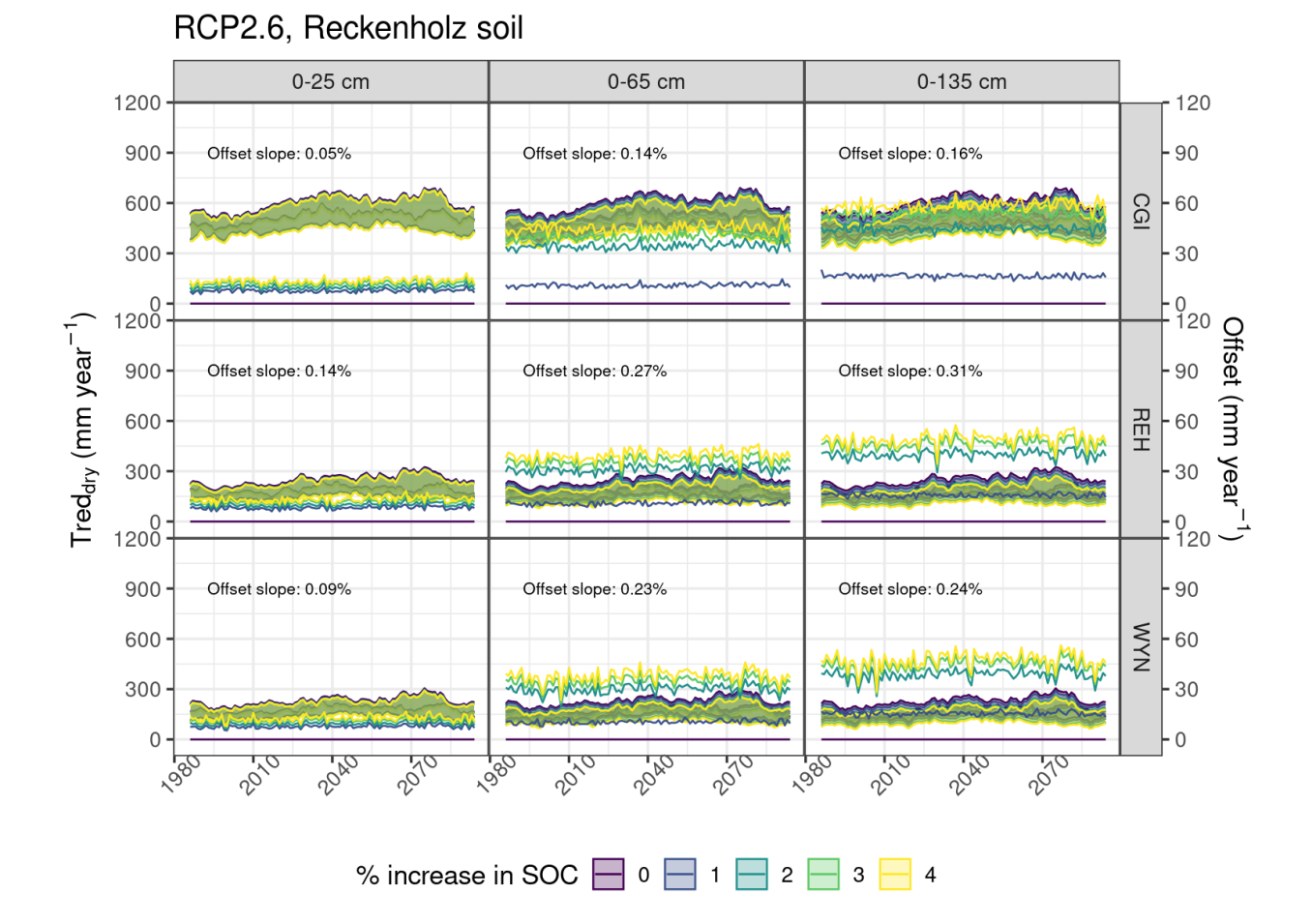

## **S5. Effect of Representative Concentration Pathways (RCP)**

Figure S 2 - Transpiration reduction due to drought stress (Tred<sub>dry</sub>) (left axis) for actual and future climate conditions considering different levels of SOC increase in the soil at different effective soil depths. Climate projections considering RCP2.6 and averaged for every 10 years. Shaded area refers to the values between quantiles  $q_{0.05}$  and  $q_{0.95}$  of the climate projections. The slope refers to the offset (right axis; interpretable as average seasonal gain in transpiration with SOC increase) between 0 and 4% addition of SOC. *Offset slope* refers to the slope of the offset line between 0 and 4% SOC addition.

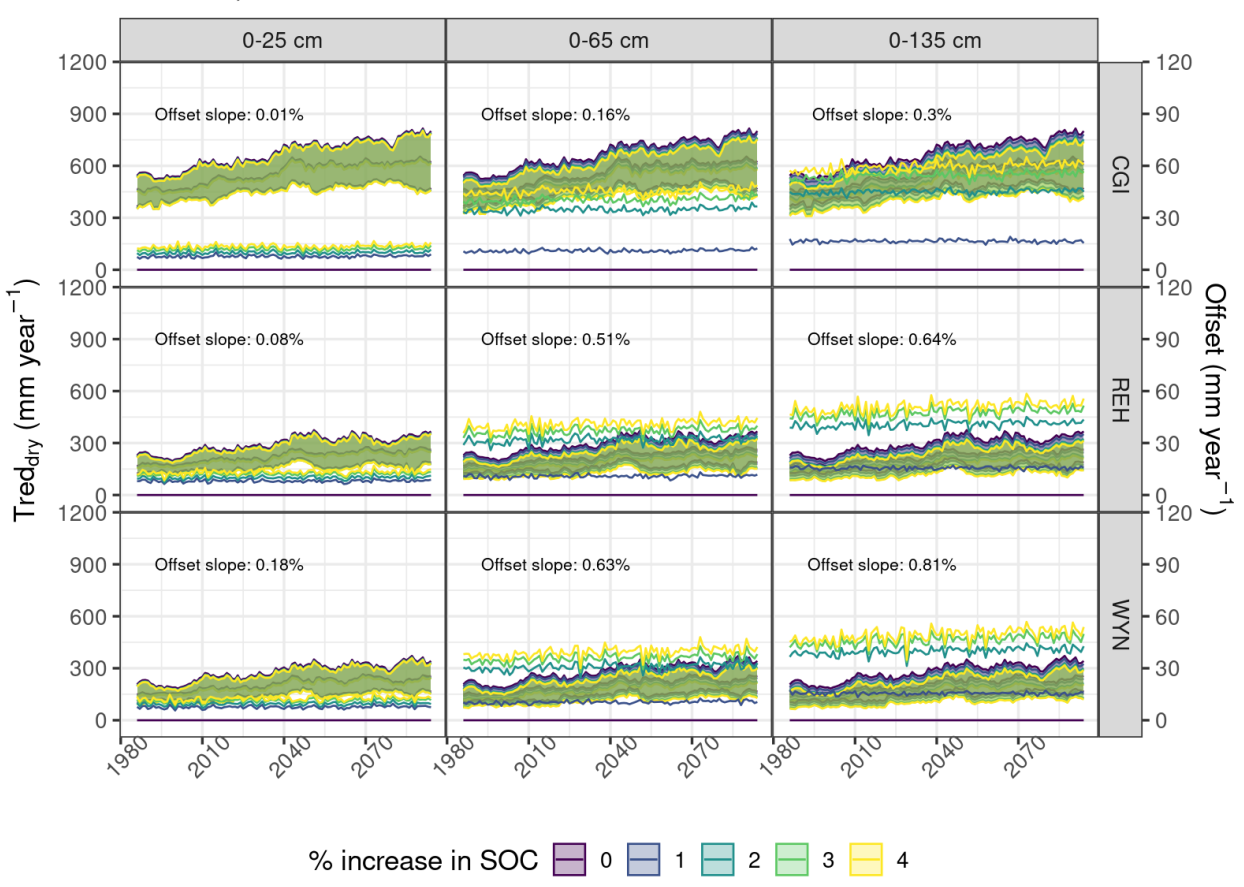

Figure S  $3$  - Transpiration reduction due to drought stress (Tred<sub>dry</sub>) (left axis) for actual and future climate conditions considering different levels of SOC increase in the soil at different effective soil depths. Climate projections considering RCP4.5 and averaged for every 10 years. Shaded area refers to the values between quantiles  $q_{0.05}$  and  $q_{0.95}$  of the climate projections. The slope refers to the offset (right axis; interpretable as average seasonal gain in transpiration with SOC increase) between 0 and 4% addition of SOC. *Offset slope* refers to the slope of the offset line between 0 and 4% SOC addition.

### RCP4.5, Reckenholz soil

## **S6. Detailed profile soil water content at CGI and WYN**

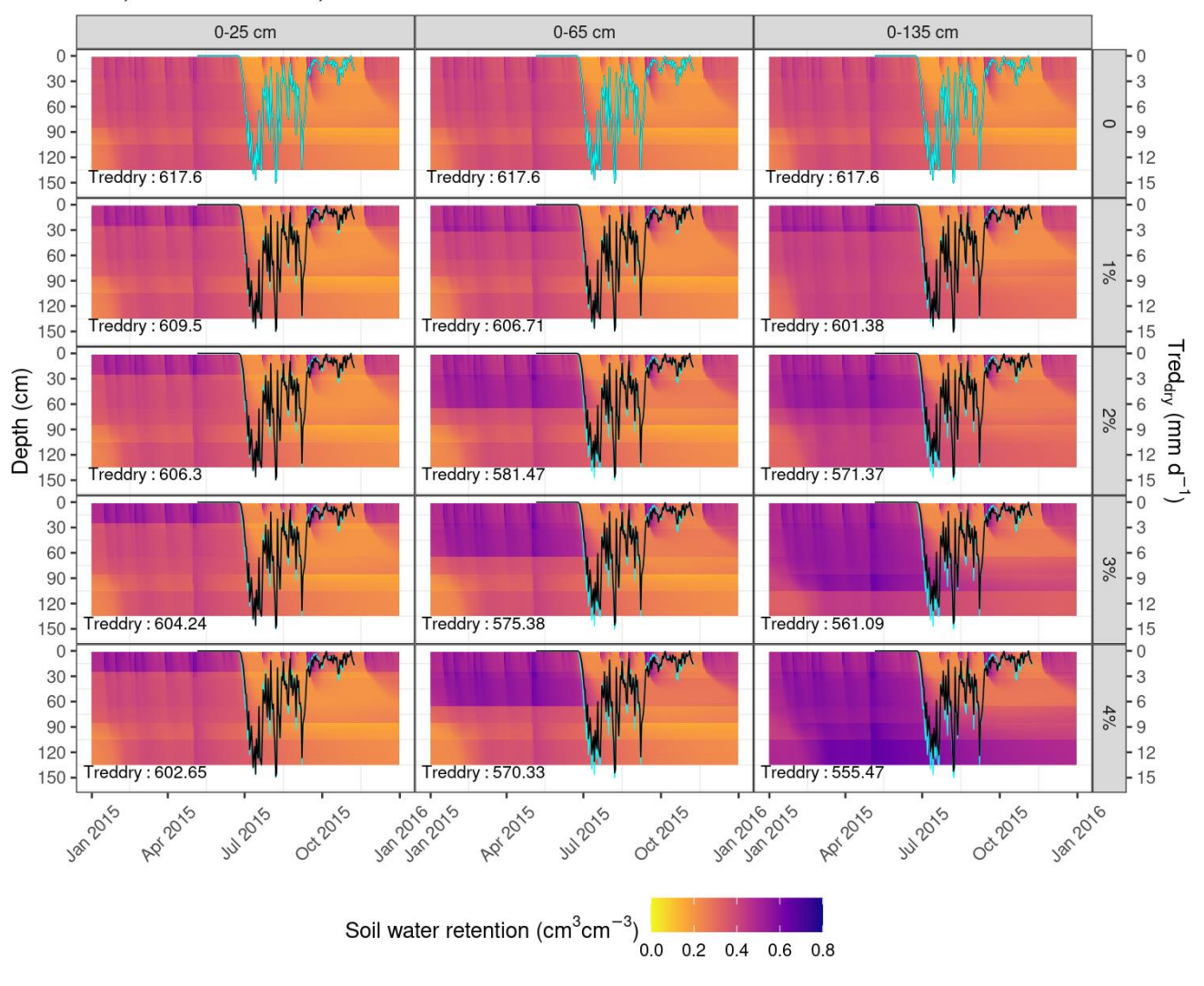

CGI, Reckenholz soil, 2015

Figure S 4 - Detailed profile of soil water content (left axis) and Tred<sub>dry</sub> (right axis, black lines) according to the different added SOC levels at the Changins site (CGI) in the year of 2015. The blue line represents  $Tred_{\text{dry}}$  for the original soil profile (0% SOC). When cumulated for the year, their difference yields the annual offset in crop transpiration deficit that is due to the addition of carbon to the soil.

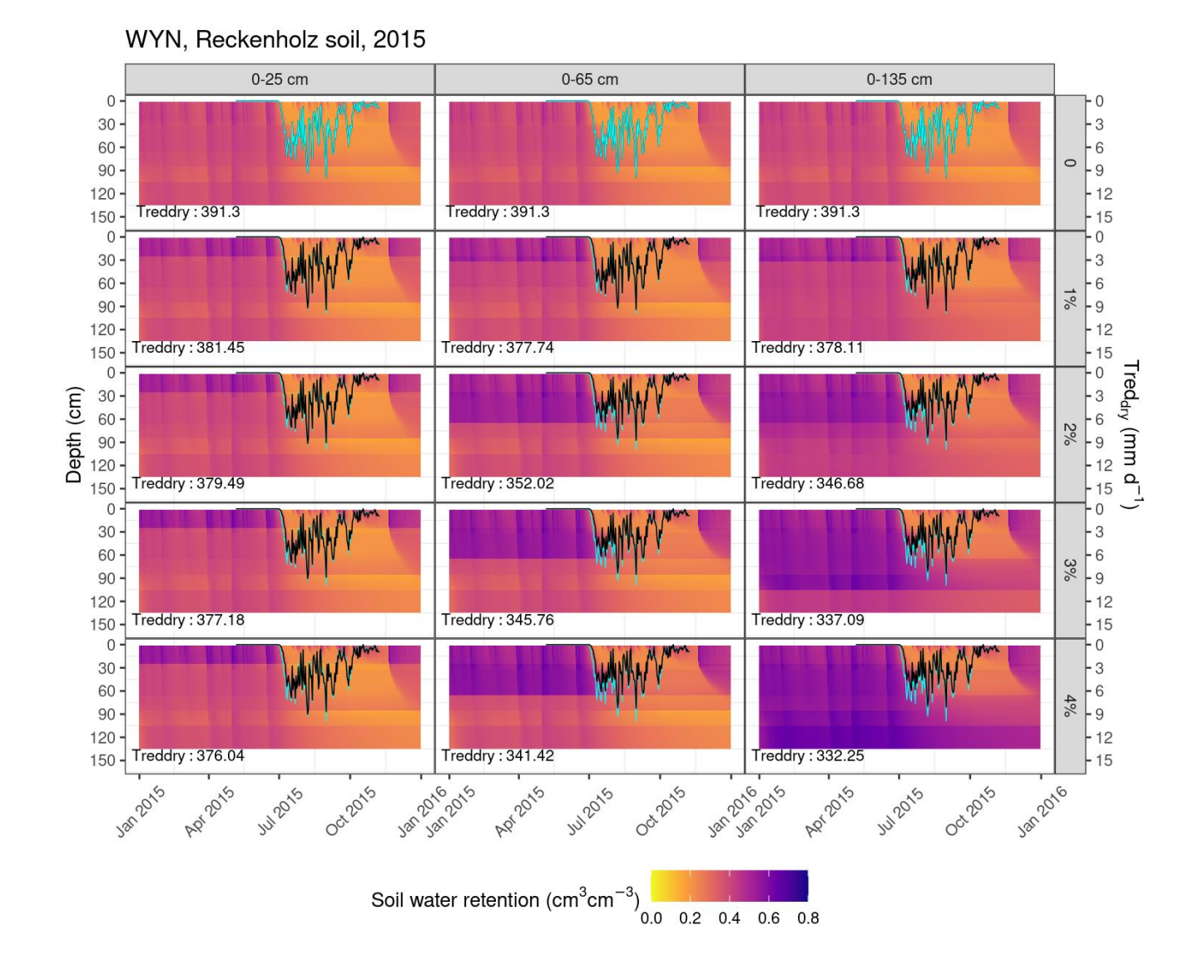

Figure S 5 - Detailed profile of soil water content (left axis) and Tred<sub>dry</sub> (right axis, black lines) according to the different added SOC levels at the Wynau site (WYN) in the year of 2015. The blue line represents Tred<sub>dry</sub> for the original soil profile (0% SOC). When cumulated for the year, their difference yields the annual offset in crop transpiration deficit that is due to the addition of carbon to the soil.